# Оглавление

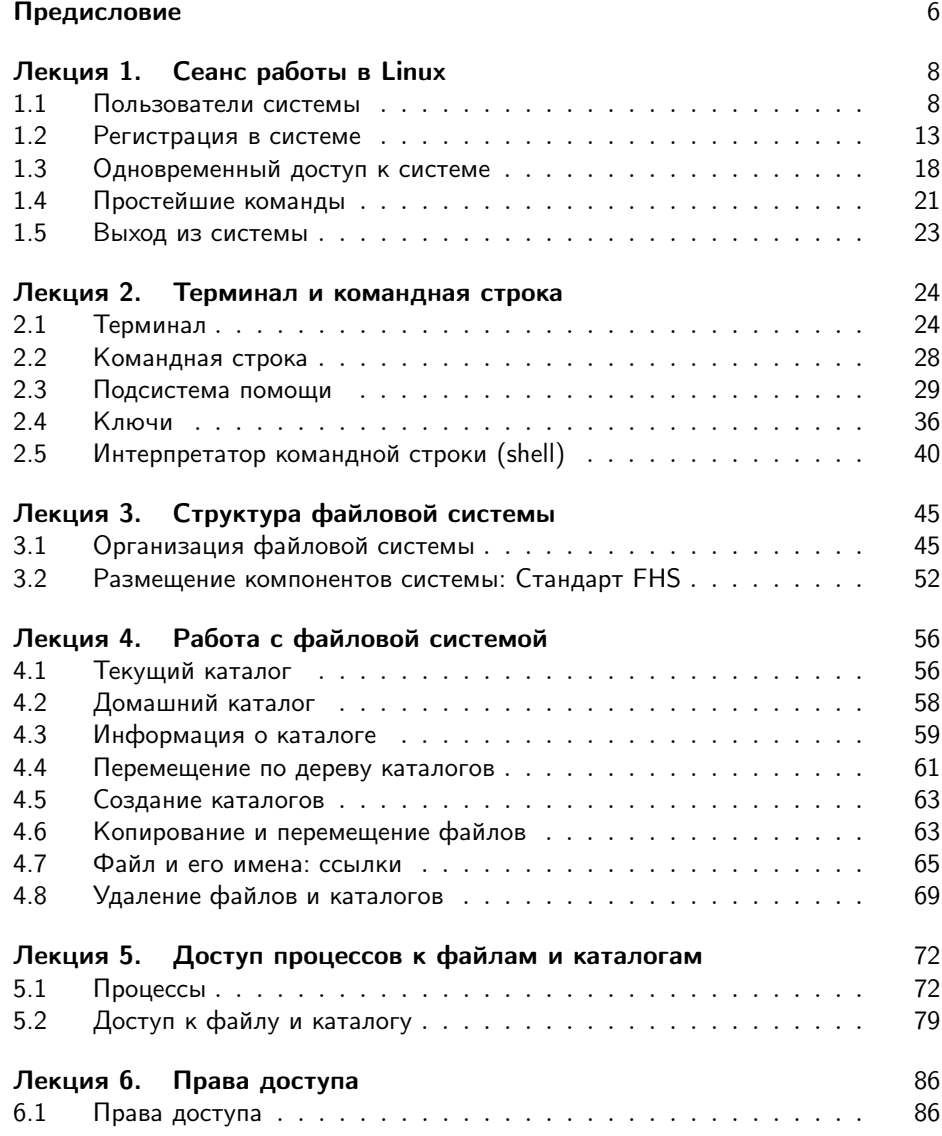

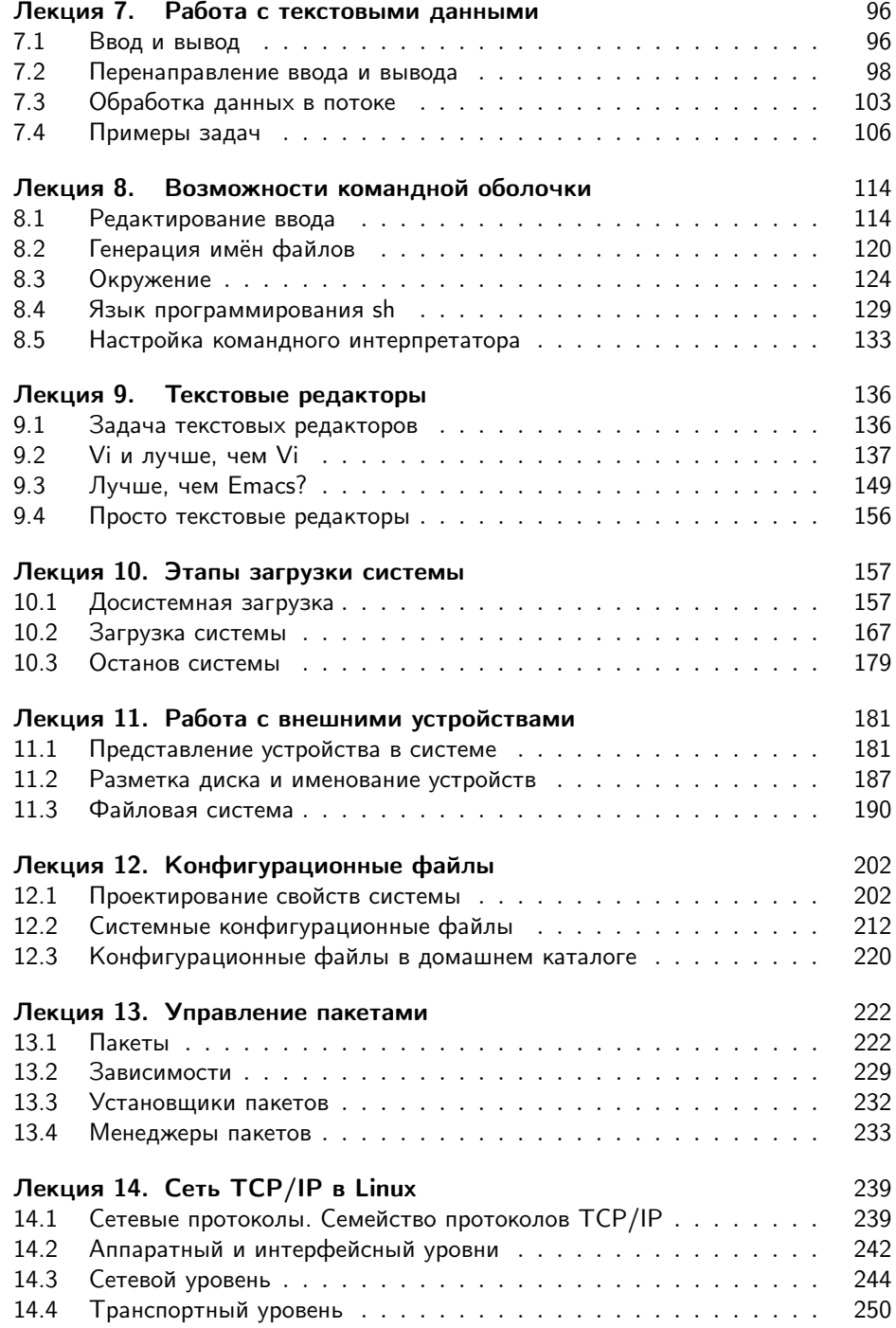

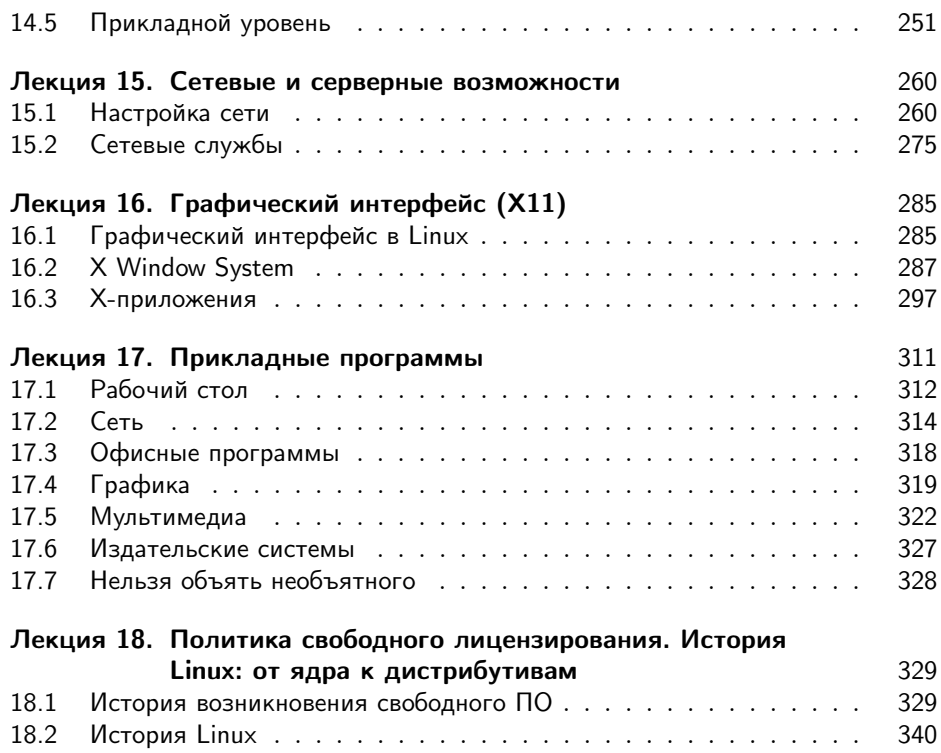

# Предисловие

### Структура курса

В курсе даются основные понятия операционной системы Linux и важнейшие навыки работы в ней. Изложение сопровождается большим количеством практических примеров. Данный курс может рассматриваться как учебник для студентов, начинающих обучение по специальностям в области информатики и ещё не знакомых с ОС Linux. Он состоит из двух основных частей:

- 1. В первой части вводятся основные понятия и навыки, необходимые пользователю для того, чтобы начать грамотно работать в Linux. Здесь рассмотрены: пользователи с точки зрения системы, понятие терминал и работа с командной строкой, устройства файловой системы и работа с ней, права доступа в Linux, возможности командной оболочки, текстовые редакторы.
- 2. Вторая часть посвящена тем понятиям и навыкам, которые требуются для администрирования ОС Linux. Сюда входит обсуждение этапов загрузки системы, технологий работы с внешними устройствами, файловыми системами и сетью в Linux, администрирование системы посредством конфигурационных файлов, управление пакетами.

В завершающей лекции курса даётся обзор истории возникновения и развития Linux. Здесь же приведён обзор социального контекста, существенного для понимания ОС Linux и работы в ней: сообщество пользователей, лицензирование свободного программного обеспечения, место свободного ПО на современном рынке, дистрибутивы Linux и решения на базе Linux.

## Примеры

Теоретическое изложение материала перемежается практическими примерами: показаны конкретные действия пользователя и их результат. Наиболее эффективный способ освоить материал курса - по ходу чтения лекций выполнять все примеры самостоятельно. Для этого потребуется доступ к установленному дистрибутиву Linux. Примеры подобраны с таким расчётом, чтобы результат был одинаковым в любом современном дистрибутиве.

В примерах действует один условный пользователь, работающий «в одном и том же месте»: все созданные им файлы сохраняются и используются в последующих лекциях. Он совершает типичные ошибки или, наоборот, делает всё правильно.

Примеры набраны моноширинным шрифтом (типа «пишущая машинка») и по возможности точно воспроизводят то, что пользователь видит на экране монитора (иногда с некоторыми купюрами). Команды, которые должен вводить пользователь, в примерах следуют за «приглашением» (оно завершается знаком  $\langle$   $\hat{\mathbf{x}}\rangle$ : все символы от  $\langle\hat{\mathbf{x}}\rangle$  до конца строки — и есть ввод пользователя.

Названия объектов системы (имена файлов, программ и т. п.), встречающиеся в тексте, также набраны моноширинным шрифтом, их можно в неизменном виде вводить в качестве команд и т. п. Однако иногда такие строки для удобства чтения заключены в кавычки - в этом случае вводить кавычки не нужно.

#### Цель

Курс адресован студентам, начинающим обучение по специальностям в области информационных технологий, а также всем любознательным пользователям, желающим научиться грамотно и эффективно работать в Linux. Изучение курса не требует специальных знаний в области программирования.

#### Предварительные знания

Рекомендуемый уровень предварительной подготовки:

- 1. знакомство с устройством компьютера на уровне пользователя;
- 2. знакомство с устройством и принципом работы ТСР/IP-сетей.